## "FRAPPY"

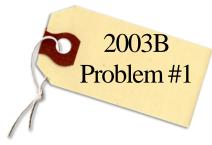

{Free Response AP Problem...Yay!}

The following problem is taken from an actual Advanced Placement Statistics Examination. Your task is to generate a complete, concise statistical response in 15 minutes. You will be graded based on the AP rubric and will earn a score of 0-4. After grading, keep this problem in your binder for your AP Exam preparation.

A simple random sample of 9 students was selected from a large university. Each of these students reported the number of hours he or she had allocated to studying and the number of hours allocated to work each week. A least squares regression was performed and part of the resulting computer output is shown below.

| Predictor | Coef         | StDev              | T    | P     |
|-----------|--------------|--------------------|------|-------|
| Constant  | 8.107        | 2.731              | 2.97 | 0.021 |
| Work      | 0.4919       | 0.1950             | 2.52 | 0.040 |
| S = 4.349 | R-Sq = 47.6% | R-Sq (adj) = 40.1% |      |       |

## **Scoring:**

The scatterplot displays the data that were collected from the 9 students.

(a) After point P, labeled on the graph, was removed from the data, a second linear regression was performed and the computer output is shown below.

| Predictor | Coef        | StDev             | T    | P     |
|-----------|-------------|-------------------|------|-------|
| Constant  | 11.123      | 3.986             | 2.79 | 0.032 |
| Work      | 0.1500      | 0.3834            | 0.39 | 0.709 |
| S = 4.327 | R-Sq = 2.5% | R-Sq (adj) = 0.0% |      |       |

Does point P exercise a large influence on the regression line? Explain.

## E P I

(b) The researcher who conducted the study discovered that the number of hours spent studying reported by the student represented by P was recorded incorrectly. The corrected data point for this student is represented by letter Q in the scatterplot.

> Explain how the least squares regression line for the corrected data (in this part) would differ from the least squares regression line for the original

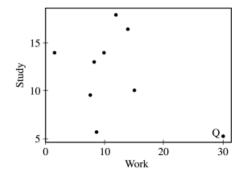

20

30

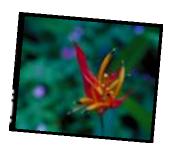

data.

## «Organization»

OFFICE

«Address»

«Address», «Address» «Address»

PHONE

«Phone»

FAX

«Phone»

EMAIL

«Email»

WEB